## **Kostenlose Videoschnittprogramme (außer Windows Video-Editor und Apple iMovie):**

## [videoschnitt.parabol.de](http://videoschnitt.parabol.de/) (Google Docs)

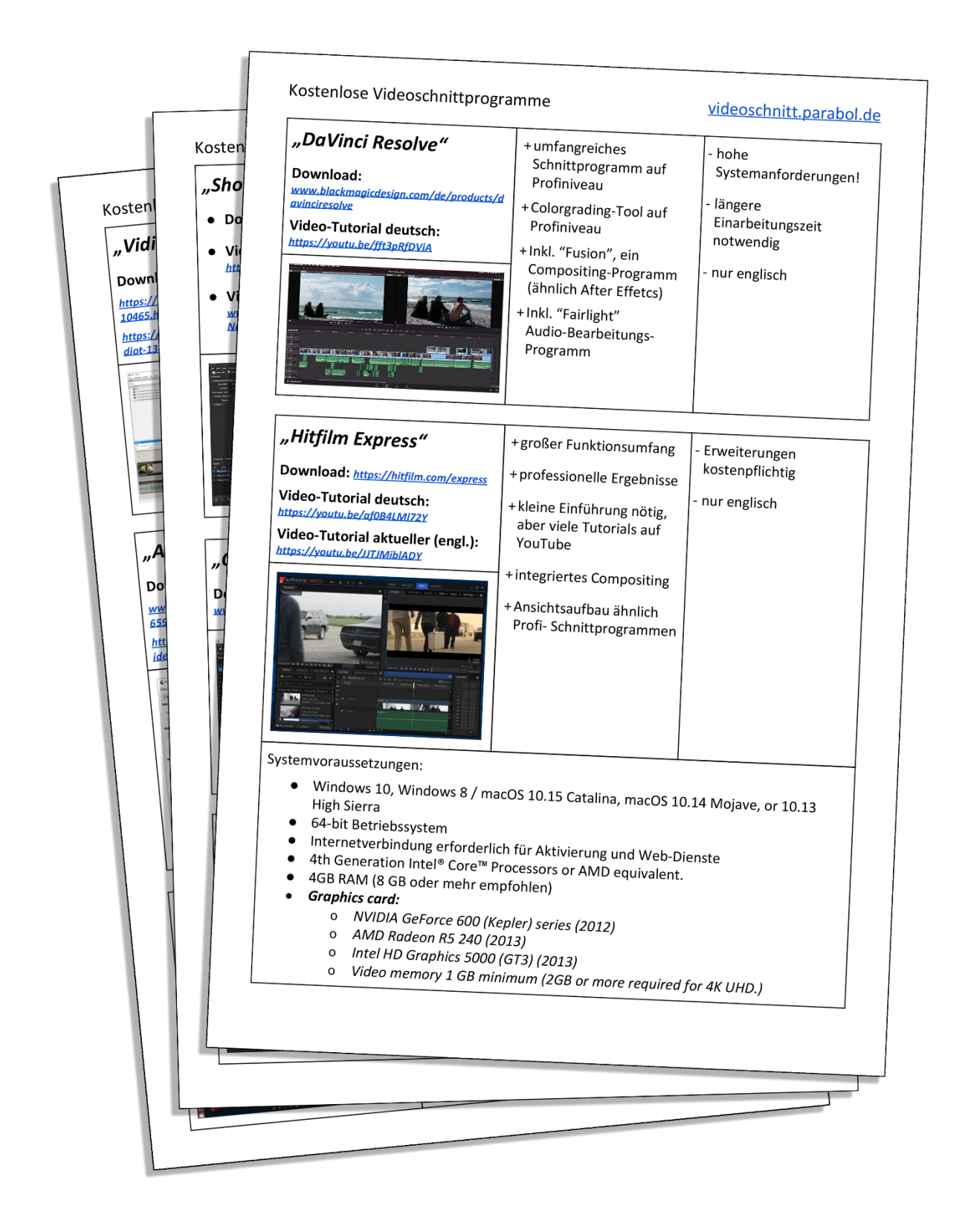